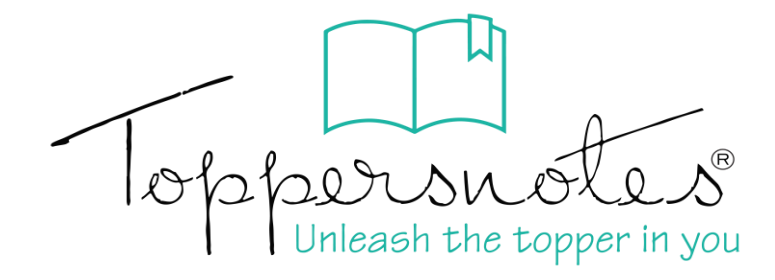

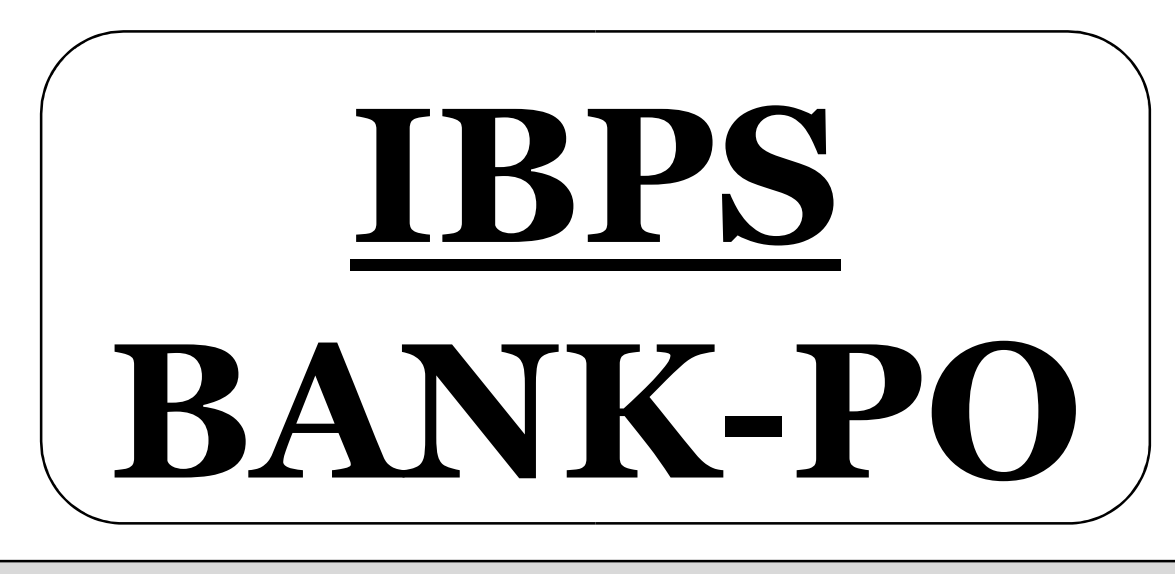

# प्रारम्भिक एवं मुख्य परीक्षा

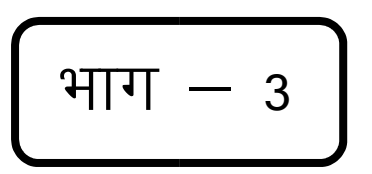

संख्यात्मक योग्यता, डाटा इंटरप्रिटेशन एवं तार्किक योग्यता

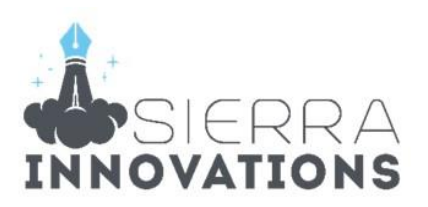

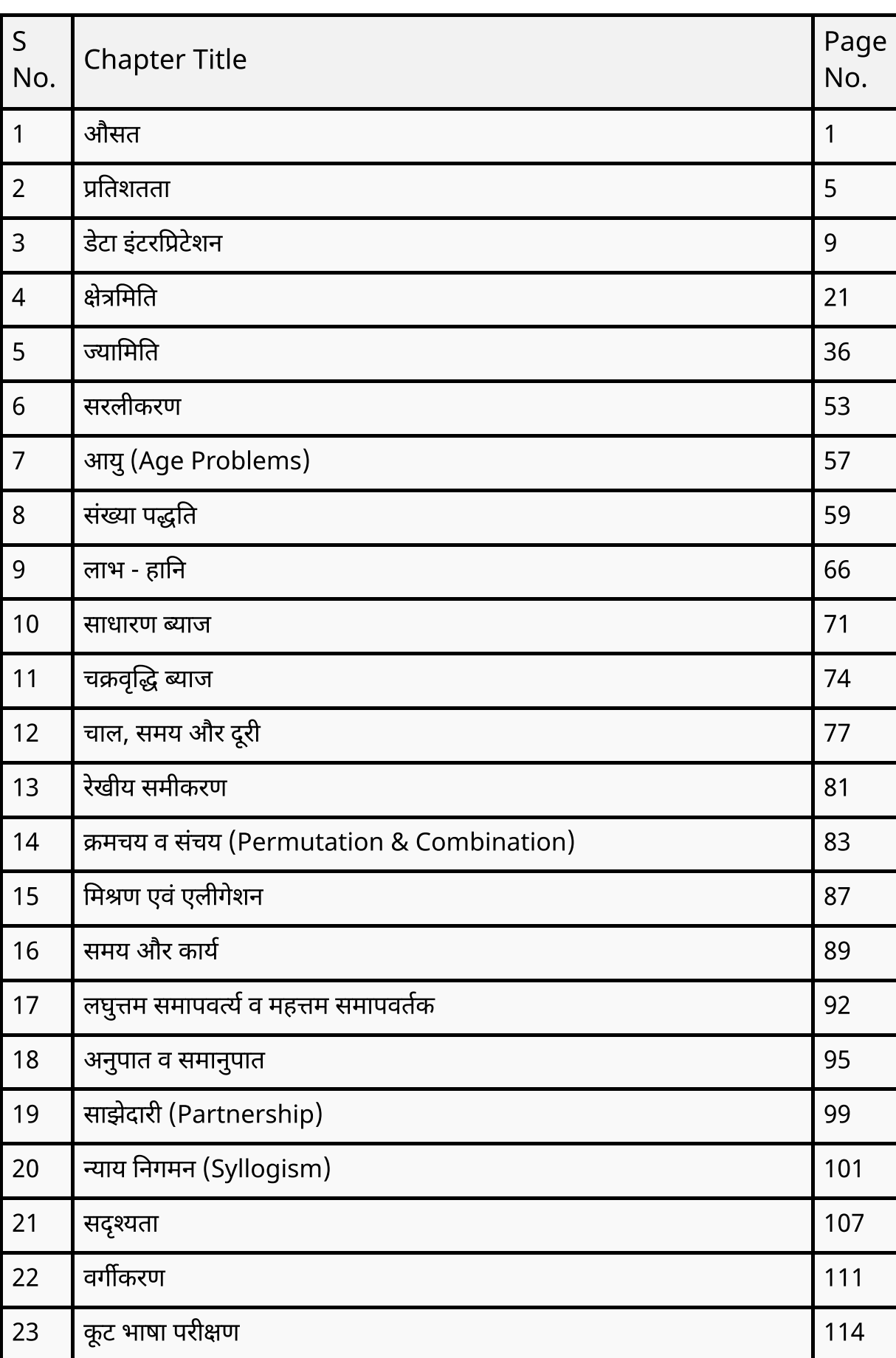

विषयसूची

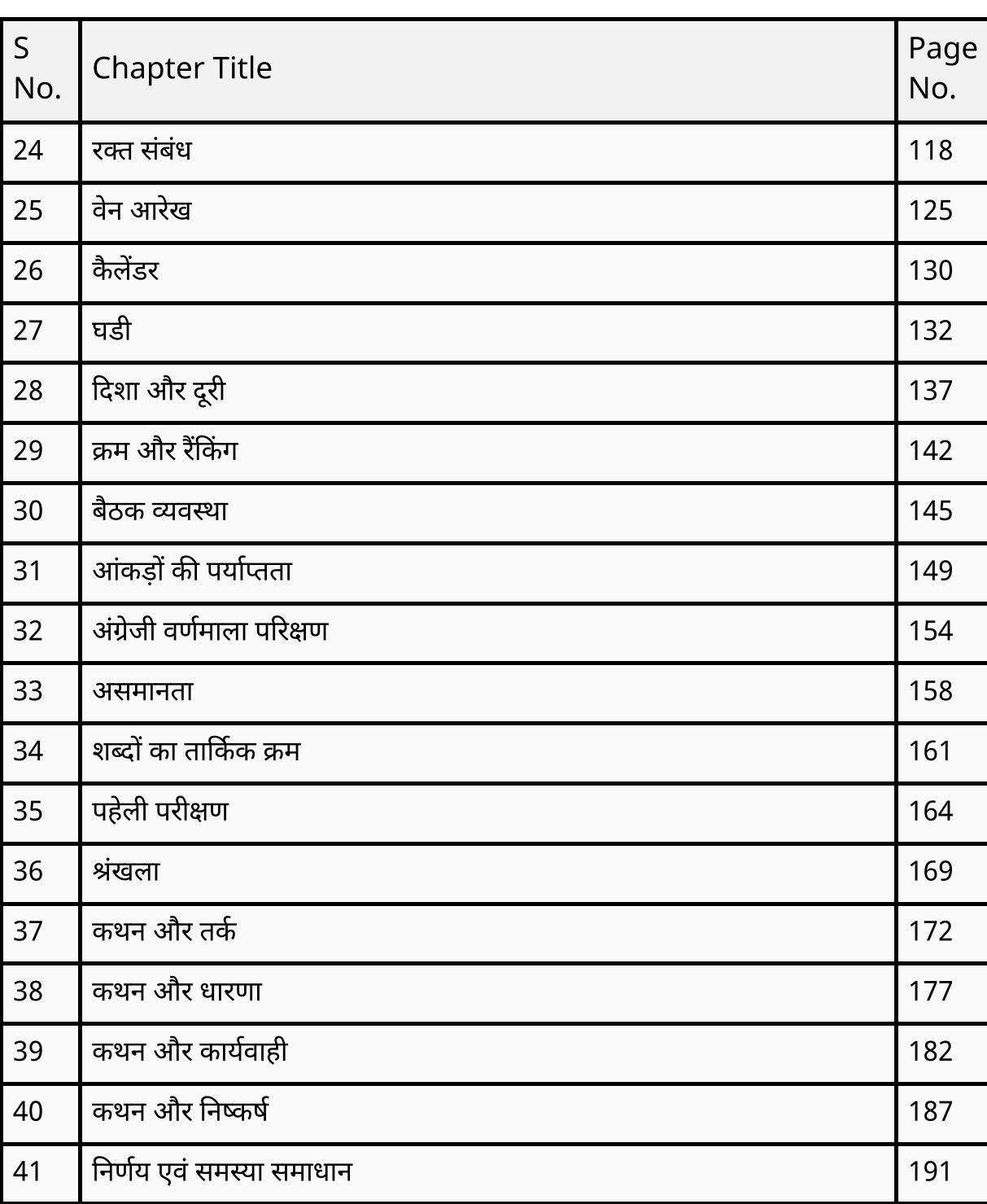

विषयसूची

# औसत (Average)

**CHAPTER** 

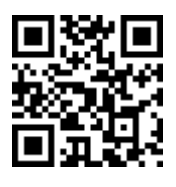

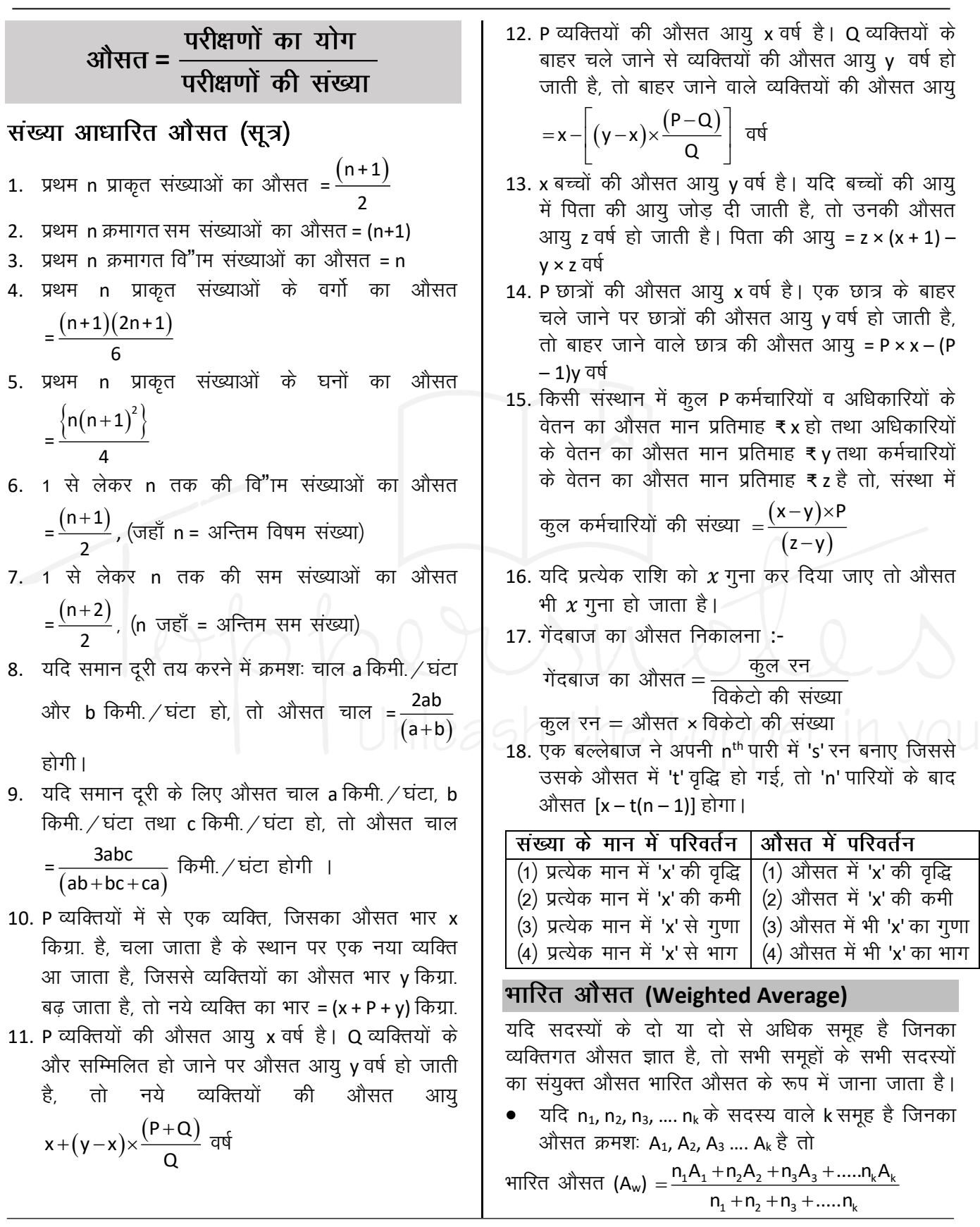

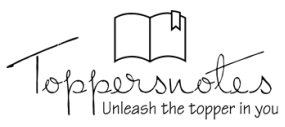

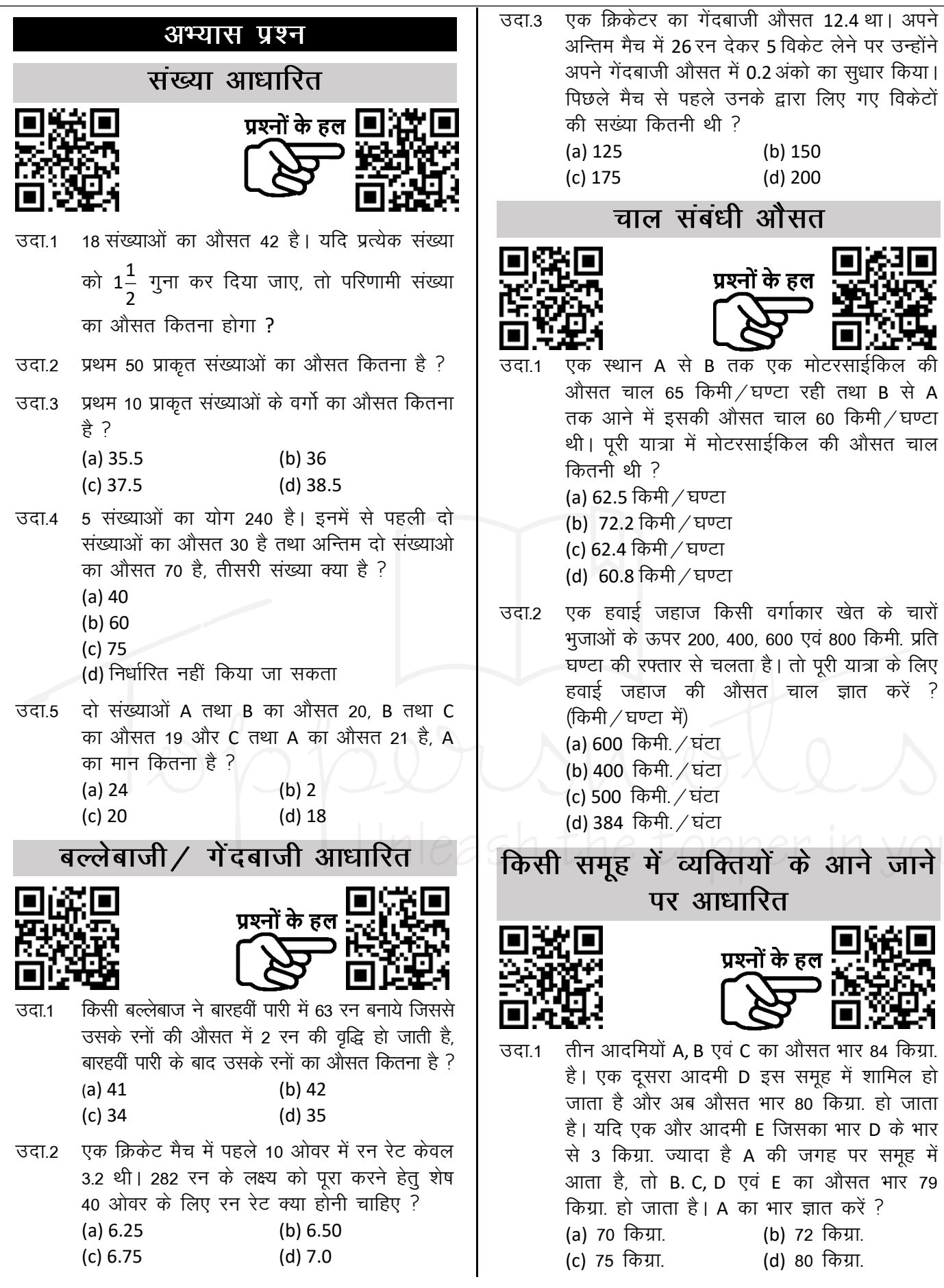

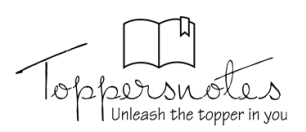

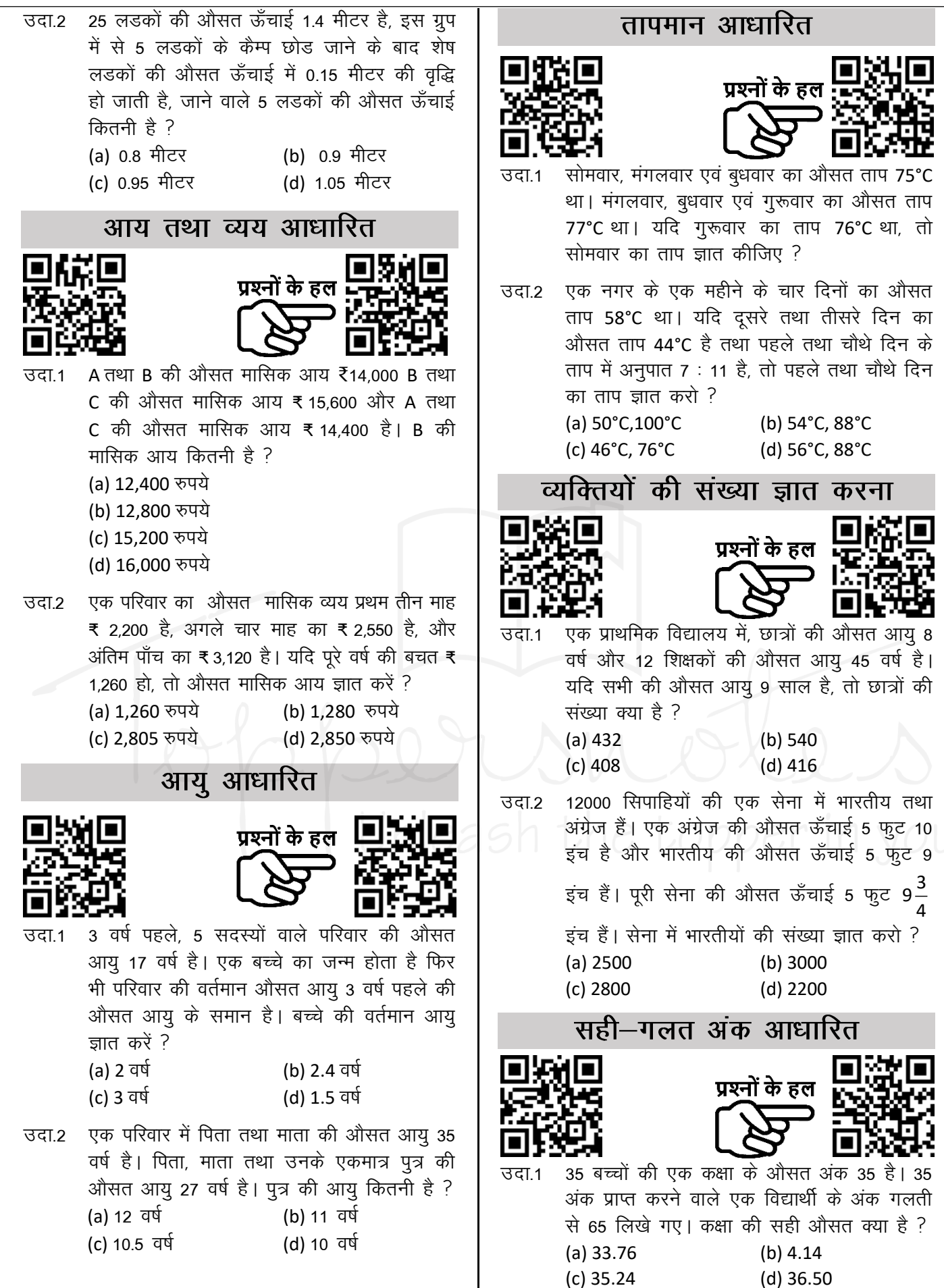

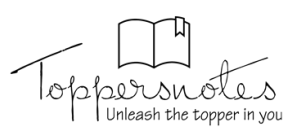

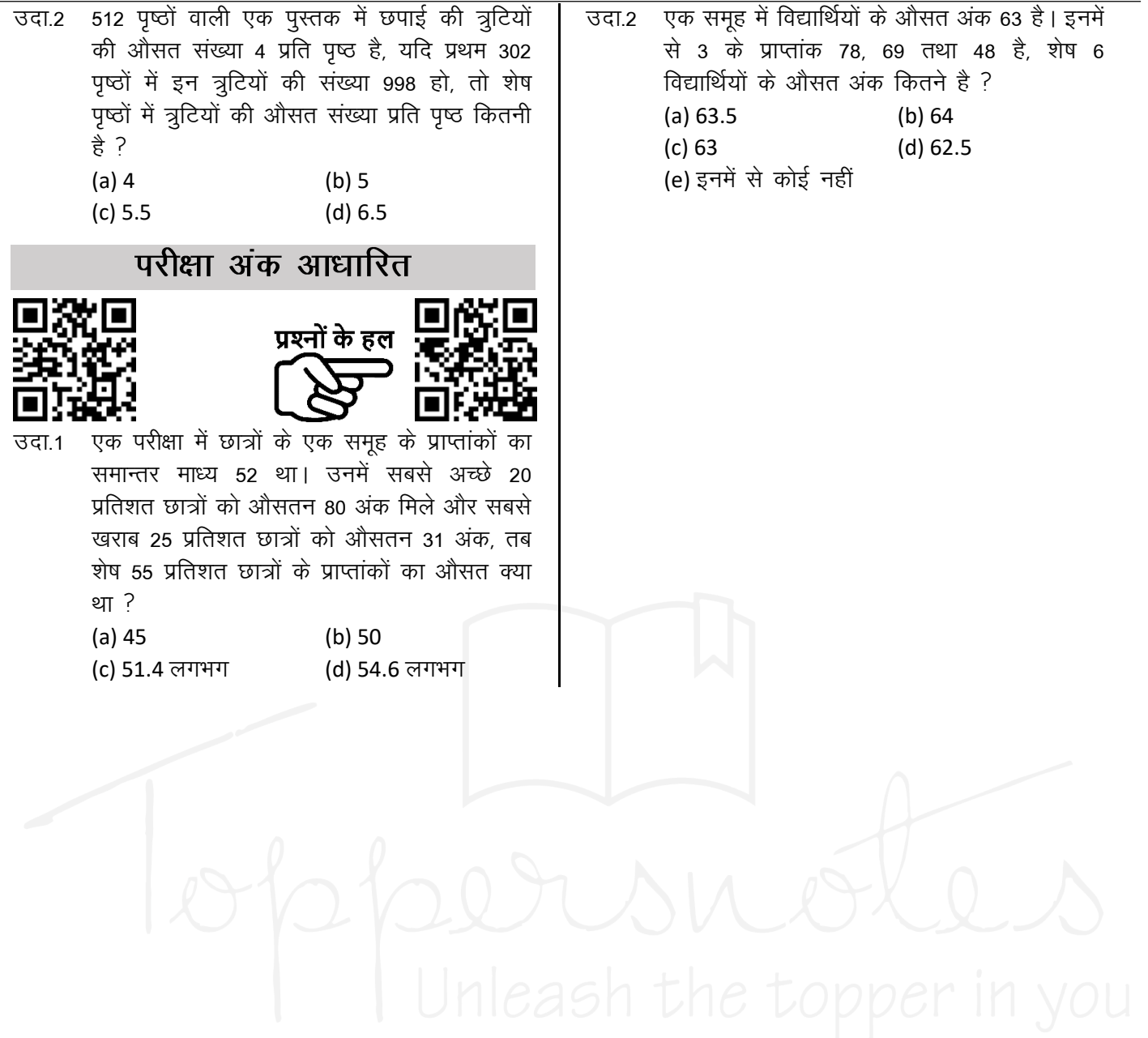

#### प्रतिशतता<br>**(Percentage) CHAPTER** <u>ग्नेट -</u> <u>प्रतिशत का अर्थ हैं 'प्रति शैंकडा' ।</u> (i) किशी भिन्न या दशमलव भिन्न या पूर्णांक को प्रतिशत • **ftl fHkUu dk gj** 100 **gks] mls izfr'kr dgrs gS vkSj में बदलने के लिए 3शे 100 शे गुणा करते हैं।** 321 भिन्न का अंश प्रतिशत दर कहलाता **है** । (ii) **izfr'kr dks fHkUu esa cnyus ds fy, mls** 100 **ls**   $\bullet$  100  $\frac{3}{4}$   $\frac{3}{10}$  5 =  $\frac{5}{10}$  $\frac{3}{100}$  = 5% भाग देते हैं ।  $\bullet$  100  $\frac{3}{4}$   $\frac{3}{10}$  10  $\frac{10}{100}$  $\frac{10}{100}$  = 10% • एक शंख्या, दूशरी शंख्या का कितना प्रतिशत • **vFkkZr~ tc fdlh jkf'k dh rqyuk 100 ls dh tkrh gS & है,** तो वह प्रतिशत कहलाती है । जिश्तशे तुलना की থাখি% =  $\frac{1}{\sqrt{2\pi}}\frac{1}{\sqrt{2\pi}}\frac{1}{\sqrt{2\pi}}$   $\times 100$ **जाती है, वह आधार होता है | भिन्न में आधार हर**  $\bm{y}$ ন্তু (दूरुरी *शंख्*या ) **da** *da da a*z प्रश्नों के हल <u>प्रतिशत थे भिन्न में रूपांतरण</u>  $100\% = 1$   $10\% = \frac{1}{10}$ 5 1 5 % **mnk-1** 6, 48 **dk fdruk izfr'kr gS \** 10 = 19 19 **3दा.**2 **जब किशी शंख्या के 60% में शे 60 घटाया जा**ता **है,** तो परिणाम 60 प्राप्त होता है । शंख्या है- $=$  $\frac{1}{1}$ 1 1 1 50% 9 % 5%  $\frac{9 - \frac{1}{2}}{11}$ 11 11 = (a) 120 (b) 150 20 (c) 180 (d) 200 1 1 1 1 1 1 33—% 8—% 4 — % किशी शशि में दो बार लगातार प्रतिशत 3 3 = = 3 12 = 6 24 परिवर्तन होता हो – 1 9 1 1 Case I – यदि x<sub>1</sub>% व x<sub>2</sub>% की वृद्धि हो, तो 25% 7 % 4% =  $\begin{array}{ccc} - & & \sqrt{-\gamma_0} = \\ 4 & & 13 \end{array}$ — % = — 4% =<br>13 13 25  $x_1. x$ प्रतिशत वृद्धि = x<sub>1</sub> + x<sub>2</sub> +  $\frac{x_1.x_2}{100}$  $x_1 + x$  $=$  $\frac{1}{1}$ 1 1 1 1 100 20% 7—%  $2 - \%$  $\frac{-}{5}$   $\frac{7-76}{7}$ 7 14 = 2 40 Case II – यदि x<sub>1</sub>% व x<sub>2</sub>% की कमी हो, तो – 2 1 2 1 1 3 x. .x  $16 - \%$  $6 - \%$ 37—% प्रतिशत कमी = X<sub>1</sub> + X<sub>2</sub> –  $\frac{x_1...x_2}{100}$  $-76 = -76 =$ <br>3 6 3 =  $-70 =$   $57 - 70 =$ <br>3 15 2  $\mathsf{x}$   $\mathsf{+x}$ 2 8 100

4 16 = 62 — % 2 8 15 1 17 17 = 1 4 57 $-$ % 7 7 9 18 = 2 2 66 — % 3 3 <u>ती</u> **izfr'kr ifjorZu** =  $\left \lceil {\mathsf{x}}_{{\scriptscriptstyle 1}} =$ हमेशा प्रतिशत वृद्धि $\left \rceil$  $-\mathsf{X}_2-\frac{\mathsf{X}_1.\mathsf{X}_2}{\mathsf{I}}$  $\left\lfloor \textsf{x}_{\textsf{2}}^{} \textsf{=} \bar{\textsf{x}}$ मेशा प्रतिशत कमी $\left\lfloor \textsf{3} \right\rfloor$  $\left\lfloor .\mathsf{X}_2\right\rfloor$   $\left\lfloor .\mathsf{Y}_1\right\rfloor$ 1  $^{\prime}$  2 2  $x_{1}$ ,  $x_{2}$   $\vert$   $x$  $\mathsf{x}_\ast - \mathsf{x}$ 100  $\mid$   $_{\rm X}$ हमेशा प्रतिशत वृद्धि हमेशा प्रतिशत *क*मी [**गोट – श्वर्च, बिक्री शे प्रा**प्त श्राय, शजश्व, क्षेत्रफल **bR;kfn esa izfr'kr ifjorZu fudkyuk gks] rks** Same Rule का प्रयोग करेंगे *I*I

Case III – यदि x<sub>1</sub>% की वृद्धि तथा x<sub>2</sub>% की कमी हो,

= 2 1  $14-\%$ 

= 1 1  $12 - \%$ 

= 1 1  $11\!-\!\%$ 

> = 4

80%

7 7 =

2 8 =

9 9 =

– 75% =<br>5

75%

1 1 6—%

5 1  $5 - \%$ 

3

4

5 %

1 5

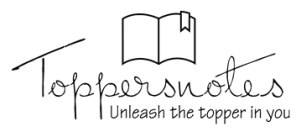

- किशी वश्तु की 10% तथा 10% की दो क्रमवार 3दा.1 मूल्य वृद्धियाँ किश एकमात्र मूल्य-वृद्धि के शमतुल्य है ?  $(a) 19%$  $(b) 20%$  $(c) 21%$  $(d)$  22%
- लैपटॉप की कीमत में 25% की वृद्धि हुई । अब  $37.2$ दूशरी बार कीमत में कितने प्रतिशत की वृद्धि हुई कि कूल वृद्धि 35% हो गई ?
	- $(a) 7.5$  $(b)9$
	- $(c) 8$  $(d)$  10

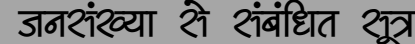

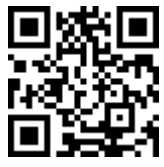

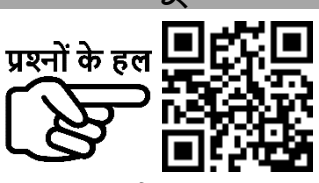

यदि किशी शहर की जनशंख्या P हो एवं यह x% प्रतिवर्ष की दर शे बढ रही हो, तो n वर्षों के बाद .<br>जनशोख्या

 $= P\left(1+\frac{x}{100}\right)^{n}$ 

- यदि कम हो रही हो. तो *.जनशंख्या*  $= P\left(1-\frac{x}{100}\right)^{n}$
- यदि किशी शहर की जनशंख्या 4% प्रति वर्ष की 3ব্য. 1 दर शे बढ रही हो तथा लोगों की वर्तमान शंख्या 15625 हो, तो 3 वर्ष बाद जनशंख्या क्या होगी ?
- 3दा.2 किशी शहर की जनशंख्या 8000 हैं । यदि पुरूषो की शंख्या 6 प्रतिशत की दर शे बढे एवं महिलाओं की शंख्या में वृद्धि की श्फ्तार 10 प्रतिशत हो, तो जनशंख्या 8600 हो जाएगी । शहर में महिलाओं की शंख्या ज्ञात करें ।
- 1988 में किशी शहर की जनशंख्या 12% कम हो 3दा.3 गई । 1989 में इशमें 15% की वृद्धि हुई । 1990 के आश्म्भ में शहर की जनशंख्या पर कुल मिलाकर कितना प्रभाव पड़ा था ?
- यदि किशी शशि का x प्रतिशत पहले व्यक्ति ने ले लिया हो, शेष का y प्रतिशत दूशरे व्यक्ति ने लिया हो तथा जो शेष बचे 3शका z प्रतिशत तीशरे व्यक्ति द्धारा लेने के उपरान्त यदि A राशि बच जाएं, तो आरंभ में कूल शशि

 $(100 - x)(100 - y)(100 - z)$ वश्तुओं के भाव में वृद्धि या कमी हो जाने पर 3शके उपभोग में कमी अथवा वृद्धि (a) उपभोग मे वृद्धि % =  $\frac{100 \times \pi \hbar}{100 - \pi \hbar^2}$ (b) उपभोग में कमी % =  $\frac{100 \times \bar{g} \bar{g}}{100 + \bar{g} \bar{g}}$ चीनी के भाव – खपत में कमी

 $A \times 100 \times 100 \times 100$ 

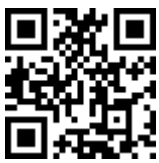

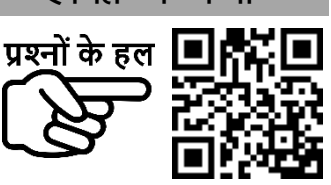

3दा.1 चीनी के भाव में 40% वृद्धि होने पर किशी परिवार को चीनी की वार्षिक श्वपत कितने प्रतिशत कम करनी होगी जिशरी परिवार का खर्च न बढ़े ?

> (a)  $24\frac{4}{7}\%$ (b)  $28\frac{4}{7}\%$ (c)  $29\frac{4}{7}\%$  (d)  $30\frac{4}{7}\%$

चीनी के मूल्य में 10% कमी होने पर कोई गृहिणी 3दा.2 ₹ 1116 में 6.2 किग्रा. चीनी अधिक खरीद शकती हैं । चीनी का घटा हुआ मूल्य प्रति किया. कितना है ?

(b) ₹ 14  $\bigcup$  (d) ₹ 18

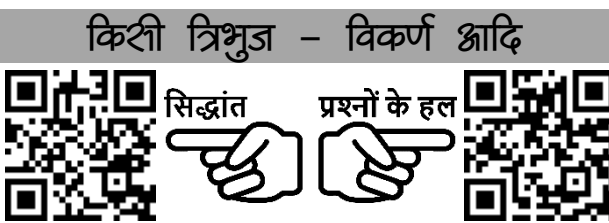

यदि किशी शमबाहु त्रिभुज के प्रत्येक भुजा या शीर्षलम्ब, वर्ग के प्रत्येक भूजा या विकर्ण या परिमिती, वृत्त की त्रिज्या, व्याश या परिधि, घन या घनाभ के प्रत्येक भूजा, किशी गोला या अर्द्धगोला के त्रिज्या या व्याश इत्यादि में x प्रतिशत की वृद्धि या कमी कर दी जाए, तो 3शके क्षेत्रफल में प्रतिशत कमी या वृद्धि

$$
2x \pm \frac{x^2}{100} + \frac{1}{2}x + \frac{1}{2}x
$$

 $=$ 

Unleash the topper in you

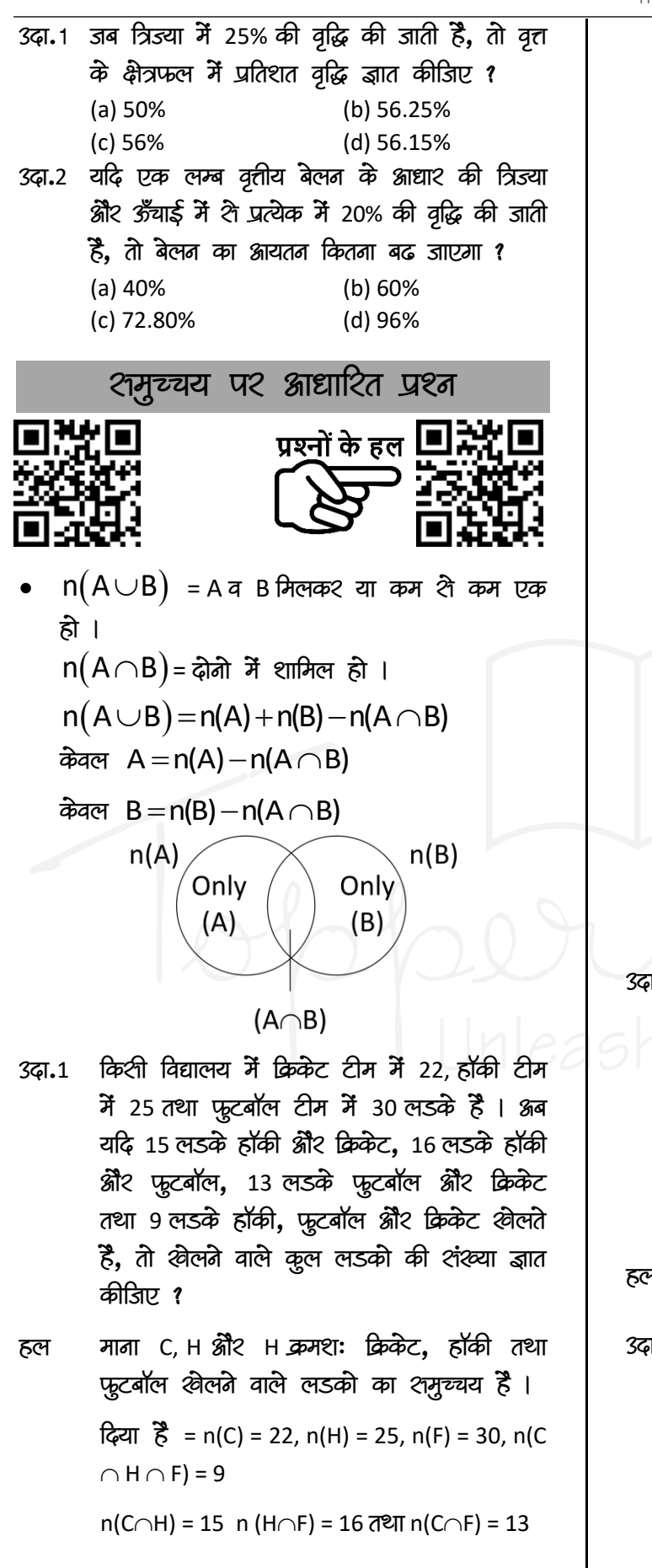

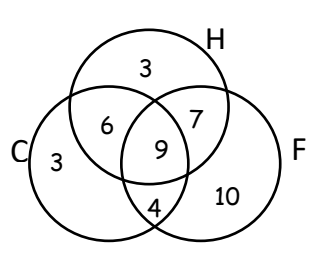

अब केवल C व H, खेलने वाले खिलाडियों की शैंख्या = n(C $\cap$ H) – n(C $\cap$ H $\cap$ F)

 $= 15 - 9 = 6$ 

केवल H व F खेलने वाले खिलाडियों की क्षेख्या  $= n(H \cap F) - n(C \cap H \cap F)$ 

केवल C व F खेलने वाले खिलाडियों की शंख्या  $= n(C \cap F) - n(C \cap H \cap F)$ 

 $= 13 - 9 = 4$ 

<u>केवल C श्वेलंगे वाले श्विलाडियों की शंख्या =</u>  $22 - 6 - 9 - 4 = 3$ 

केवल H खेलने वाले खिलाडियों की क्षेथ्या =  $25 - 6 - 9 - 4 = 10$ 

तथा केवल F खेलते वाले खिलाडियों की *शंख्या*  $=$  30 - 7 - 9 - 4 = 10

87. खिलाडियों की कुल शंख्या = 3 + 6 + 3 + 9  $+7 + 10 + 4 = 42$ 

.<br>ज्ञ.2 एक दफ्त२ में 72% कर्मचारी चाय पीना पशंद करते हैं तथा 44% कॉफी पीना पशंद करते हैं । यदि प्रत्येक कर्मचारी दोनों में शे एक अवश्य पशंद करें तथा 40 दोनों को पशंद करें, तो दफ्तर में कूल कर्मचारियों की शंख्या कितनी  $\frac{3}{6}$  ?

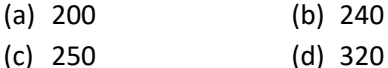

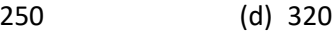

#### $(c)$ प:

एक परीक्षा में 34% विद्यार्थी गणित में फेल हुए រា.3 तथा 41% अंग्रेजी में । यदि 20% विद्यार्थी दोनों विषयों में फेल हुए हो, तब दोनों विषयों में उत्तीर्ण होंने वाले विद्यार्थियों का प्रतिशत कितना है?  $(a) 44%$  $(b) 50%$  $(c) 54%$  $(d) 56%$ 

 $\mathsf{l}$ 

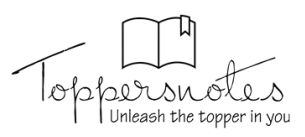

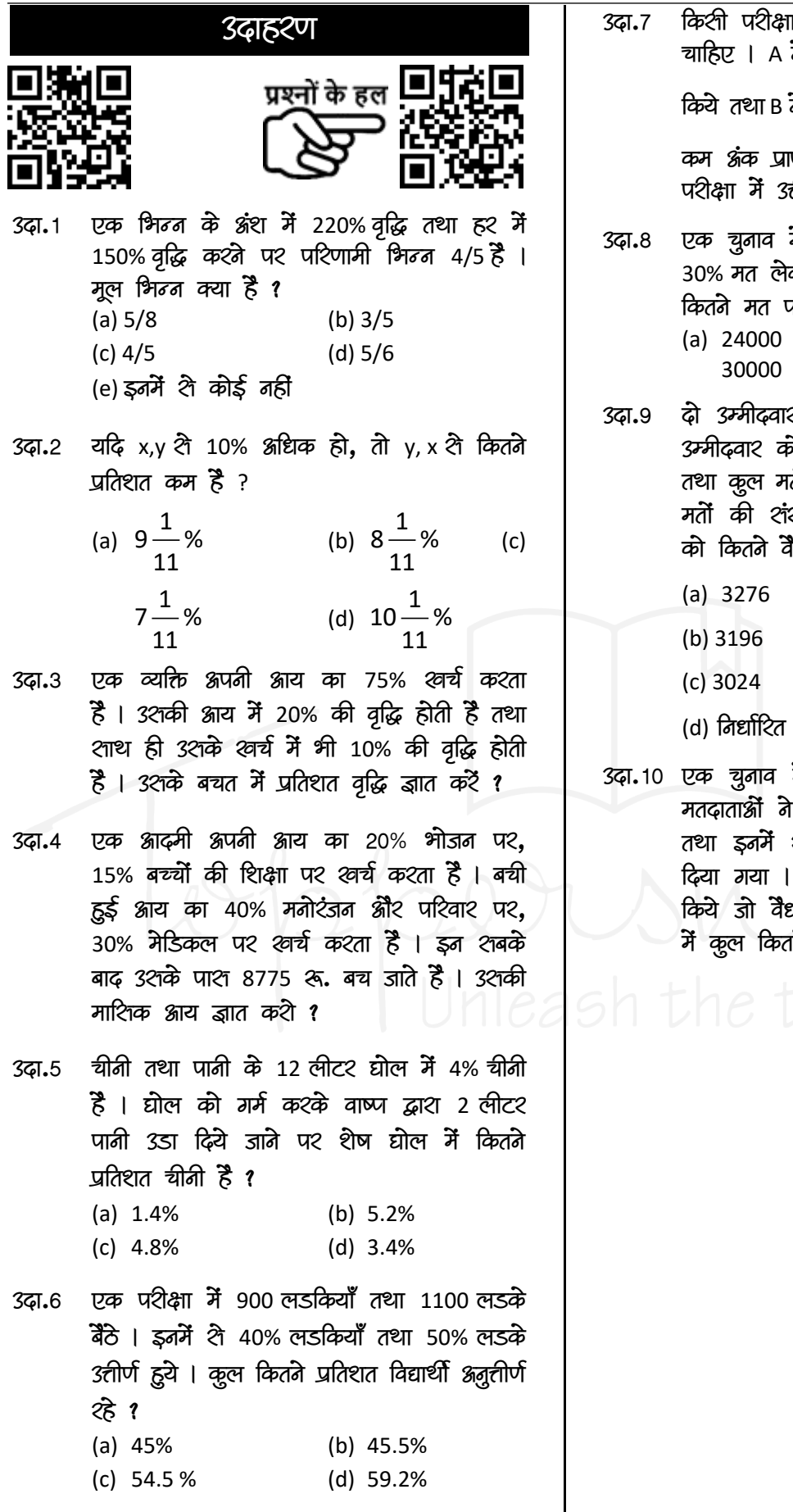

। मैं उत्तीर्ण होने के लिए 40% अंक ने उत्तीर्णांक शे 10% कम अंक प्राप्त ने Aशे 11 $\frac{1}{9}$ % कम अंक प्राप्त किये, प्त किये । ज्ञात कीजिए कि C इश तीर्ण हुआ अ्रथवा नहीं ।

- में दो उम्मीदवार थे । एक उम्मीदार कर 16000 मतों शे हार गया । कुल गडे १  $(b)$  28000  $(c)$  $(d)$  40000
- 2 के बीच हुए एक चुनाव <mark>में</mark> एक .<br>जे कूल वैध मतों के 52% मत मिले .<br>तो के 25% मत अवैध है | यदि कुल :<br>क्या 8400 हो, तो दूर्शरे उम्मीदवार .<br>वैध मत मिले ?
	- नहीं किया जा शकता
- में दो उम्मीदवार थे। इश्में 75% अपनी मताधिका२ का प्रयोग किया थे 2% मतों को अवैध घोषित कर एक उम्मीदवार ने 9261 मत प्राप्त द्य मतों के 75% थे । मतदाता शूची .<br>को मतदाता थे ?

**CHAPTER**

## **डाटा इंटरतप्रटेशन (Data Interpretation) <sup>3</sup>**

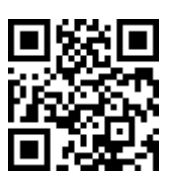

डाटा इंटरप्रिटेशन प्रदान किए गए आँकड़ों की समीक्षा करने और आवश्यक मूल्य की गणना के लिए इन आँकड़ों का उपयोग करने की प्रक्रिया को संदर्भित करता है। आँकड़ों को विभिन्न रूपों में प्रदान किया जा सकता है जैसे ताप्रििा, रेखा आरेख, दंड आरेख, पाई चाटि, रडार ग्राफ, मिश्रित ग्राफ और केसलेट।

डाटा इंटरप्रिटेशन पद्धति विश्लेषण करने और लोगों को संख्यात्मक आँकड़ों की समझ बनाने में मदद करने का एक तरीका है जिसे एकत्रित, विश्लेषित और प्रस्तुत किया गया है। जब आँकड़ों एकत्रित किया जाता है, तो यह आमतौर पर पंक्ति के रूप में रहता है जिसे सामान्य व्यक्ति के लिए समझना मुश्किल हो सकता है और यही कारण है कि विश्लेषक हमेशा एकत्रित की गई जानकारी का विभाजन करते हैं ताकि अन्य इसे समझ सकें। उदाहरण के लिए, जब संस्थापक अपनी पिचों को या अपने संभावित निवेशकों को प्रस्तुत करते हैं तो वे बेहतर समझ के लिए बाजार के आकार, विकास दर आदि जैसे आँकड़ों की व्याख्या करके ऐसा करते हैं। दो प्रमुख विधियाँ हैं जिनमें आँकड़ों इंटरप्रिटेशन किया) जा सकती है, जैसे मात्रात्मक विधियाँ और गुणात्मक विधियाँ।

आँकड़ों इंटरप्रिटेशन को हल करने के लिए निम्नलिखित अवधारणाएँ उपयोगी हैं -

- औसत
- अनुपात और समानुपात
- प्रतिशत

## **औसत (Average)**

दो या दो से अधिक राशियों का औसत या अंकगणितीय माध्य या माध्य उन राशियों की संख्या से विभाजित उनके योग के बराबर होता है।

औसत =  $\frac{R}{100}$ समस्त राशियों का योग राशियों की संख्या

इसे सभी मात्राओं के मूल्यों के केंद्रीय मूल्य के रूप में परिभाषित किया गया है। यह मात्राओं की संख्या से विभाजित सभी मात्राओं के मुल्यों के योग का परिणाम है। औसत हमेशा सभी मात्राओं के मूल्यों के बीच उच्चतम और निम्नतम मूल्यों के बीच होता है। यह आवश्यक है कि ध्यान में रखी गई मात्राओं में समान विशेषताएँ हों और उन्हें या तो एक ही इकाई में या तुलनीय इकाइयों में व्यक्त किया जाना चाहिए। औसत की गणना के लिए, छात्रों को औसत से संबंधित विभिन्न गुणों को सीखना चाहिए।

#### **अनुपात और समानुपात (Ratio and Proportion)**

एक ही प्रकार की दो राशियों के बीच विभाजन द्वारा तुलनात्मक संबंध को अनुपात कहा जाता है। दूसरे शब्दों में, अनुपात का अर्थ है कि एक मात्रा का कितना भाग दूसरे का है।

अनुपात हमेशा समान इकाइयों के बीच होता है जैसे किग्रा: किग्रा, घंटे: घंटे, लीटर: लीटर आदि।

आइए हम दो मात्राओं x और y पर विचार करें, उनका अनुपात x : y या x/y या x ÷ y है।

यहाँ जिन दो राशियों की तुलना की जा रही है, वे पद कहलाती हैं। पहली मात्रा 'x' को पूर्वपद कहा जाता है। दूसरी मात्रा 'y' को परिणामी कहा जाता है।

## **प्रततशत (Percentage)**

प्रतिशत का अर्थ है हर सौ। यह 100 के आधार के साथ एक अनुपात है। निरूपण में और साथ ही आँकड़ों के इंटरप्रिटेशन में प्रतिशत गणना सबसे महत्वपूर्ण पहलू है। प्रतिशत वृद्धि = (अंतिम मान - प्रारंभिक मान) / (प्रारंभिक मान) × 100

प्रतिशत कमी = (आरंभिक मान - अंतिम मान) / (आरंभिक मान) × 100

#### **आँकड़ो के इंटरतप्रटेशन के तिए तटप्स और तटि क्स पूछे गए प्रश्न को ध्यान से पढ़ें**

सबसे पहले, दिए गए आँकड़ों को पढ़ने से पहले, पूछे गए सभी प्रश्नों को पढ़ लें। अब, आपको दिए गए विषय के बारे में कुछ जानकारी मिलती है।

#### **तिए गए आँकड़ों का तिश्लेषण करने का प्रयास कऱें**

दिए गए आँकड़ों को पढ़ना शुरू करें और प्रश्नों को ध्यान में रखते हुए उसका सावधानीपूर्वक विश्लेषण करें।

#### **धारणा न बनाए**

प्रश्नों का उत्तर देते समय कोई भी धारणा बनाने का प्रयास न करें। इसका उत्तर तब दें जब आपको पूरी तरह से विश्वास हो जाए कि यह सही है। यदि आप अनुमानों के साथ उत्तर देते हैं तो नकारात्मक अंकन होने का खतरा रहता है। (नकारात्मक अंकन मामलों वाले प्रश्नों में)

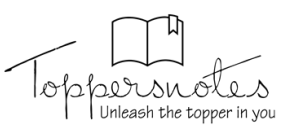

#### **मूल्ों के सतिकटन पर तिचार तकया जा सकता है:** गणना करते समय, सरलीकरण को आसान बनाने के लिए अनुमानित मूल्यों पर विचार करें।

#### **गणना तेजी से करना और सटीकता बनाए रखना सीख़ें**

सरल करते समय कैलकलेटर या लंबी विधियों का उपयोग करने के बजाय, अपने दिमाग में गणना करने का प्रयास करें। प्रारंभ में, इसमें कुछ समय लग सकता है लेकिन नियमित रूप से अभ्यास करने के बाद आप इसमें महारत हासिल कर सकते हैं। हर कोई एक समस्या को हल कर सकता है लेकिन जिनके पास समय प्रबंधन और दक्षता है । वे परीक्षा में सफल होने के योग्य हैं।

#### **उन प्रश्नों की पहचान कऱें जो समय िेने िािे हैं और उन्ह़ें छोड़ ि़ें**

उन प्रश्नों की पहचान करने का प्रयास करें जो समय लेने वाले हैं, भले ही आपको लगता है कि आप उत्तर प्राप्त कर सकते हैं, लंबी गणना के कारण उन्हें छोड़ दें। यह आपका समय बर्बाद कर सकता है और आपके पास बचे हुए सरल प्रश्नों को हल करने से चूक सकता है। यदि सभी प्रश्नों को कवर करने के बाद आपके पास समय है तो ऐसे प्रश्नों पर वापस आएं और एक प्रयास करें।

#### **तितिि मॉडि प्रश्नों पर तनयतमत रूप से अभ्यास करके इन तकनीकों म़ें महारत हातसि कऱें**

एक बार जब आपके दिमाग में आँकड़ों के इंटरप्रिटेशन की सभी अवधारणाएँ हों, तो विभिन्न उदाहरण समस्याओं को हल करके उन विषयों पर स्पष्टता प्राप्त करें। अब, विभिन्न मॉडल प्रश्नों को हल करने के लिए आँकड़ों के इंटरप्रिटेशन पर अपने ज्ञान को लागू करना शुरू करें और फिर पिछले वर्ष के प्रश्न पत्रों को हल करने का प्रयास करें।

डाटा इंटरप्रिटेशन को मोटे तौर पर निम्नानुसार वर्गीकृत प्रिया गया है:

- 1. तालिका
- 2. रेखा आरेख
- 3. दंड आरेख
- 4. पाई चाटि
- 5. प्रमप्रित ग्राफ

#### **तातिका (Tabular)**

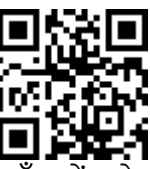

सारणीबद्ध विधि में आँकड़ों को लम्बवत और क्षैतिज पंक्तियों में व्यवस्थित किया जाता है। यह आँकड़ों का प्रतिनिधित्व करने का सबसे आसान तरीका है लेकिन आँकड़ों की व्याख्या करने का सबसे आसान तरीका नहीं है। आम तौर पर, सारणीबद्ध पद्धति पर आधारित प्रश्नों में एक वर्ष में विभिन्न कंपनियों के उत्पादन/लाभ/बिक्री, एक कक्षा में छात्रों की सूची, दोषपूर्ण वस्तुओं की सूची, विभिन्न व्यक्तियों की आय आदि से संबंधित आँकडे शामिल होते हैं। सारणीबद्ध विधि में, असतत गैर-जुड़े आँकड़ों का प्रतिनिधित्व करने के लिए या तो पंक्तियों या स्तंभों का उपयोग किया जाता है जबकि दूसरा जुड़े हुए निरंतर चर का प्रतिनिधित्व करता है।

## **सारणीबद्ध तितध को हि करने का तरीका**

आमतौर पर, टेबल डाटा इंटरप्रिटेशन (डीआई) से पूछे जाने वाले प्रश्न में दो प्रकार की तालिकाएँ होती हैं: (i) पूर्ण डाटा तालिकाएँ (ii) अनुपलब्ध डाटा तालिकाएँ

#### **अनुपिब्ध डाटा तातिकाएँ**

अनुपलब्ध डाटा तालिका को हल करते समय, तालिका में आँकड़ों को पूरा करने का प्रयास करें यदि इसे शुरू में पूरा किया जा सकता है, क्योंकि यह आपको प्रश्नों को हल करने में मदद करेगा।

प्रश्न को हल करने के लिए. सबसे पहले. उन सभी चरों को नोट करें जिनके विरुद्ध आपको तालिका से आँकड़ों को निकालना है।

#### **सारणीबद्ध DI के उिाहरण**

**तनिेश: तनम्नतिखखत जानकारी को ध्यानपूिवक पढ़ें और उसके अनुसार प्रश्न का उत्तर ि़ें।**

**तनम्नतिखखत तातिका छह अिग-अिग शहरों की जनसंख्या (हजारों म़ें) और उनम़ें पुरुषों, मतहिाओं**  और बच्चों का प्रतिशत दर्शाती है। यह भी दिया गया है **तक कोई अन्य व्यखि नहीं है जो पुरुषों, मतहिाओं और बच्ों की श्रेणी से बाहर है। इसके अिािा, बच्े पुरुष और मतहिा के अनन्य हैं।**

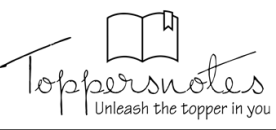

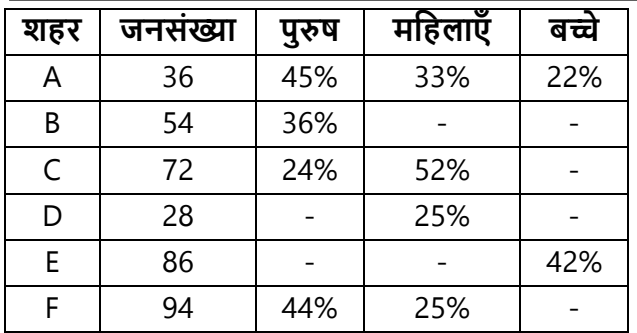

- **Q. शहरों A, C, E और F म़ें बच्ों की औसत संख्या तकतनी है?**
- **हल** शहर A में बच्चों की संख्या = 36000 का 22% = 7920 शहर E में बच्चों की संख्या = 86000 का 42% =

36120 शहर C में बच्चों का प्रतिशत = (100 - 24 - 52) = 24%

शहर C में बच्चों की संख्या = 72000 का 24% = 17280

शहर F में बच्चों का प्रतिशत = (100 - 44 - 25) = 31% शहर F में बच्चों की संख्या = 94000 का 31% =

29140 बच्चों की औसत संख्या = (शहर A, C, E, F में बच्चों

की कल संख्या) x 100 / 4 कुल संख्या) x 100 / 4<br><u>7920+36120+17280+29140</u> = <del>90460</del> = 22615 फी कुल संख्या) x 100 / 4<br>⇒ <sup>7920 + 36120 + 17280 + 29140</sup> =  $\frac{90460}{4}$  = 22615

 $\frac{+17280 + 29140}{4} = \frac{9040}{4}$ 

बच्चे

#### **अभ्यास प्रश्न**

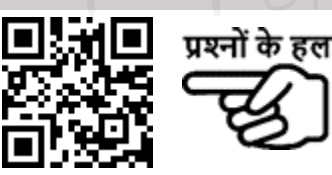

**तनिेश (Q**.**1-2): तनम्नतिखखत प्रश्नों का उत्तर िेने के तिए िी गयी तातिका का ध्यानपूिवक अध्ययन कऱें। पाँच संस्थानों के पांच अिग-अिग अनुिाग म़ें पढने िािे छात्ों की संख्या -**

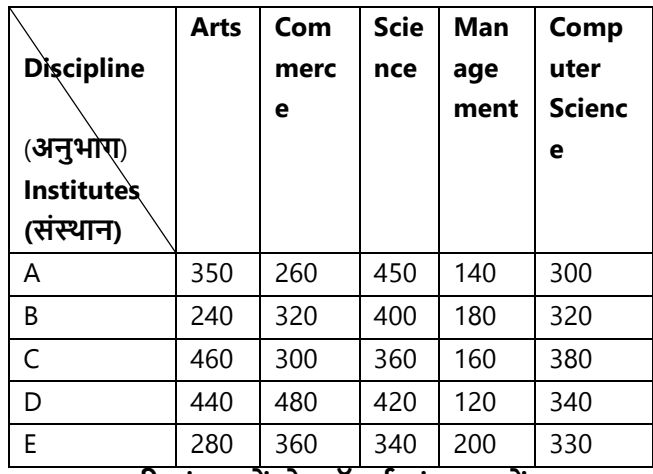

**Q. 1 सिी संस्थानों से कॉमसव संस्थान म़ें अध्ययन करने िािे छात्ों की औसत संख्या तकतनी है?**

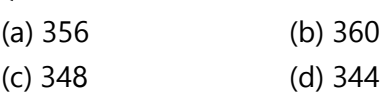

#### **उत्तर (d)**

**उत्तर (d)**

**Q. 2 संस्थानों A और B से आटटवस अनुिाग का अध्ययन करने िािे छात्ों की कु ि संख्या, इन िोनों संस्थानों से कम्प्यूटर तिज्ञान अनुिाग का अध्ययन करने िािे छात्ों की कु ि संख्या का तकतना प्रततशत है?**

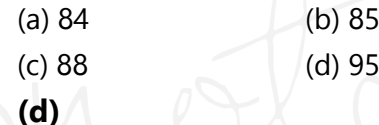

निर्देश (Q3-4) : निम्नलिखित तालिका, विभिन्न **िषों छह** उपस्थित विद्यार्थियों की कुल संख्या और उनमें से उत्तोर्ण विद्यार्थियों का अनुत्तोर्ण विद्यार्थियों से अनुपात दर्शाती है। इस तालिका के आधार पर दिए गए प्रश्नों के उत्तर दीजिए। नोट - किसी वर्ष में कुल उपस्थित = कुल उत्तोर्ण + कूल अनुत्तोर्ण

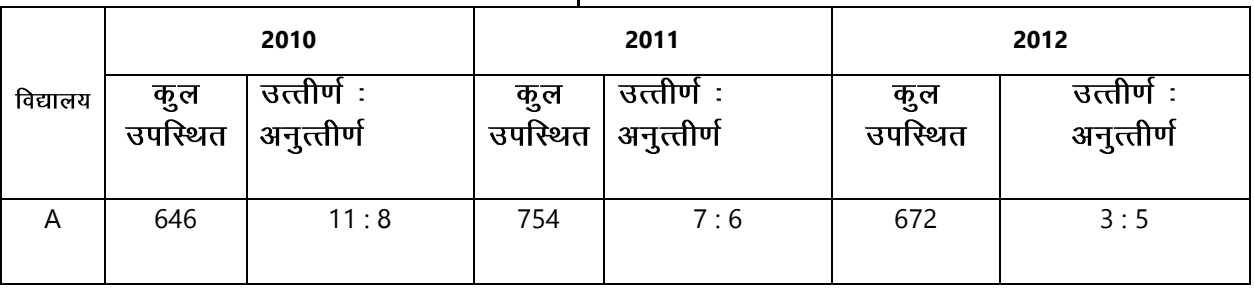

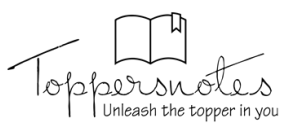

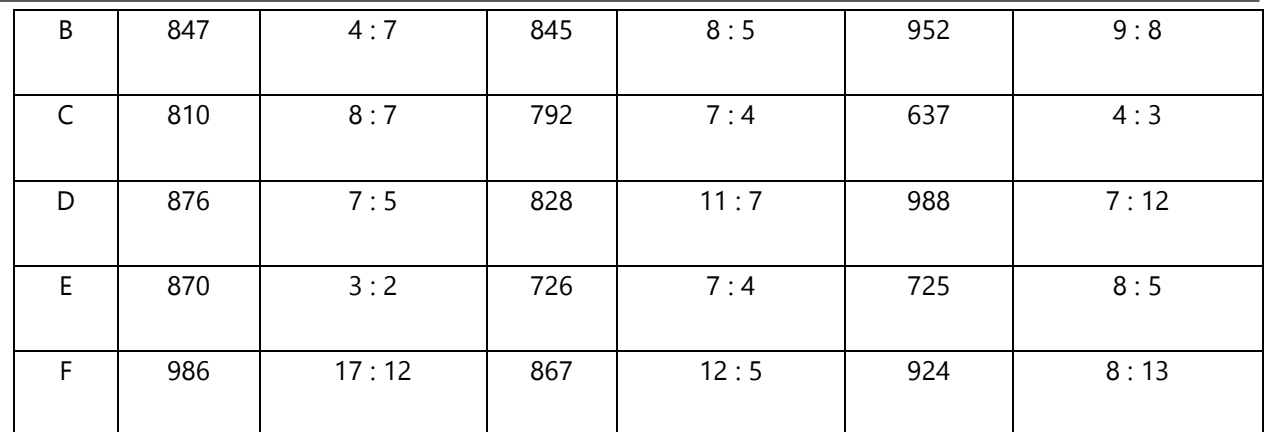

**Q.3** वर्ष 2010 में विद्यालय D से उत्तीर्ण हुए विद्यार्थियों की कुल संख्या और वर्ष 2012 में विद्यालय **B** से अनुत्तीर्ण हुए विद्यार्थियों **के 3/4 के बीच अंतर कितना है**?

> (a) 165 (b) 176 (c) 175 (d) 180

**उत्तर (a)**

- **उत्तर (c)**
- **Q. 4** वर्ष 2011 में A, B और D से मिलाकर उत्तीर्ण विद्यार्थियों की संख्या तथा वर्ष 2012 में A, C और F से मिलाकर अनुत्तीर्ण विद्यार्थियों की संख्या के बीच अन्तर कितना है ? (a) 167 (b) 177

(c)  $217$  (d) 157

#### **Directions (Q5-6): तनम्नतिखखत प्रश्नों का उत्तर िेने के तिए िी गयी तातिका का ध्यानपूिवक अध्ययन कऱें**

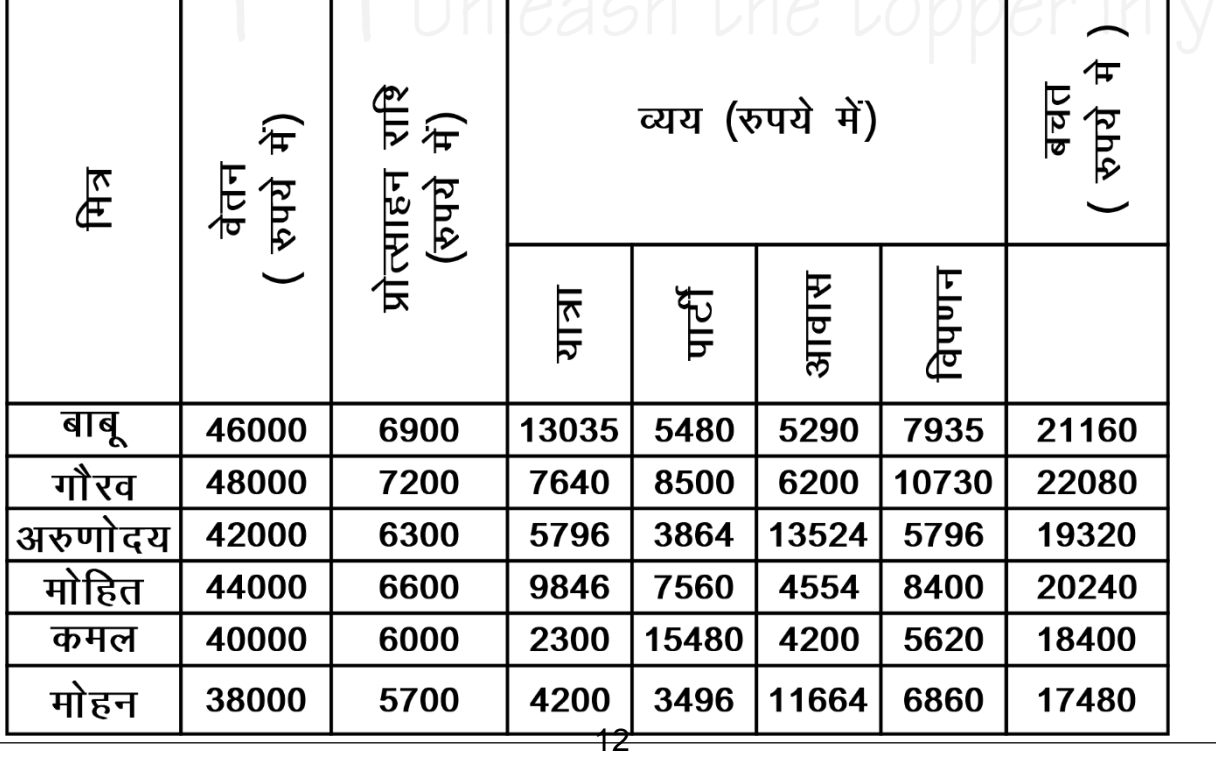

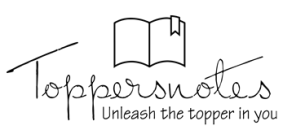

- यात्रा पर सभी मित्रों द्वारा मिलाकर व्यय **Q. 5** की गयी कूल राशि (रुपयों में) ज्ञात कीजिए ?  $(a)$  42817  $\overline{6}$ . (b) 42871  $\overline{6}$ .  $\overline{c}$  (d) 41781  $\overline{6}$
- **उत्तर (a)**
- यात्रा पर बाबू द्वारा व्यय की गयी राशि, **Q. 6** मोहन के वेतन का कितना प्रतिशत है (लगभग) ?

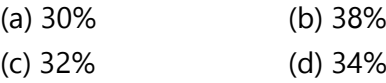

**उत्तर (d)**

#### **रेखा आरेख (Line Graph)**

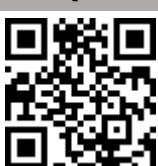

यह एक प्रकार का ग्राफ है जिसमें चर किसी नियम के अनुसार नहीं बदलता है बल्कि अचानक बदलता है। यह दूसरे (X-अक्ष, Y-अक्ष) के संबंध में एक पैरामीटर की भिन्नता को इंगित करता है। यह समय के साथ प्रवृत्तियों और परिवर्तन की दर को निर्धारित करता है। हम लाइन ग्राफ के मामले में डाटा की गति को आसानी से देख सकते हैं।

इस ग्राफ को निम्नलिखित श्रेणियों में वर्गीकृत किया जा सिता है -

(i) सरल रेखा ग्राफ

(ii) एकाधिक रेखा ग्राफ

**(i) सरि रेखा ग्राफ -** इसे एिि आप्रित चर ग्राफ िे रूप में भी जाना जाता है। एक सरल रेखा ग्राफ एक प्रकार का ग्राफ होता है जिसे केवल एक रेखा के साथ आरेक्तखत प्रिया जाता है।

#### **सरि रेखा ग्राफ DI उिाहरण**

**प्रश्नों के तिए तनिेश: नीचे तिए गए प्रश्नों के साथ िाइन ग्राफ तिया गया हैं, जो 1992 से 1997 तक** 

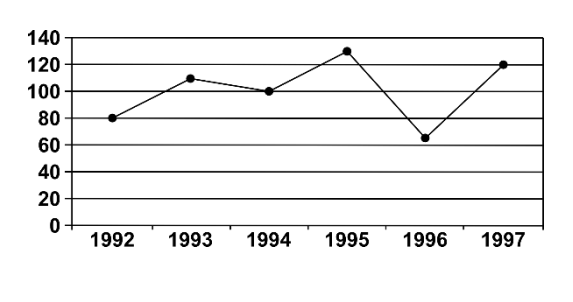

**िातषवक खाद्याि उत्पािन तिखाते हैं। िाइन ग्राफ को पतढए ि तिए गए प्रश्न को हि कीतजए ।**

- **Q. 1993 से 1994 तक उत्पािन म़ें िगिग प्रततशत कमी तकतनी है ?**
	- (a) 87.5%
	- (b) 37.5%
	- (c) 9.09%
	- (d) इनमें से कोई नहीं

#### **उत्तर (c)**

**हल** यहाँ हम पहले 2 वर्षों के लिए उत्पादन के मुल्यों को देखते हैं। 1993 को X-अक्ष पर खोजें, जो वर्षों को दर्शाता है। 1993 में Y-अक्ष की दिशा में लंबवत् ऊपर िी ओर बढ़ेंऔर 1993 में उत्पादन िा मान 110 के रूप में प्राप्त होता है। इसी तरह, हमें 1994

में उत्पादन का मान 100 के रूप में मिलता है। % वृद्धि और कमी की गणना में: इस मामले में 1993, यह याद रखना बहुत महत्वपूर्ण है कि मूल वर्ष वह है जिसे संदर्भ वर्ष के रूप में उपयोग किया जाता है। सबसे पहले. हम पूर्ण कमी की गणना करते हैं जो 110 - 100 = 10 है। अब हमें 1993 में उत्पादन िे प्रतिशत के रूप में 10 को व्यक्त करना होगा, जो कि 110 है। तो आवश्यक उत्तर 100 × 10/110 = 9.09% है।

**(ii) एकाधिक रेखा ग्राफ -** एकाधिक रेखा ग्राफ एक लाइन ग्राफ होता है जिसे दो या दो से अधिक लाइनों के साथ आरेखित किया जाता है। इसका उपयोग दो या दो से अधिक चरों को चित्रित करने के लिए किया जाता है जो समान अवधि में बदलते हैं।

**एकातधक रेखा ग्राफ DI के उिाहरण:**

13

**तनिेश: नीचे तिया गया िाइन ग्राफ पाँच डीिरों A, B, C, D और E को तिखाता है जो तीन अिग-अिग प्रकार की काऱें (हजारों म़ें) बेच रहे हैं। Swift, Audi और WagonR. तनम्नतिखखत िाइन ग्राफ को पतढए और तिए गए प्रश्न को हि कीतजए।**

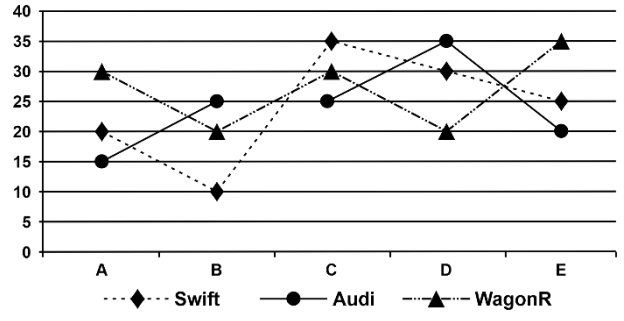

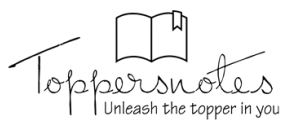

#### **Q. A और B द्वारा बेची गई कारों की संख्या, C द्वारा बेची गई कारों से तकतने प्रततशत अतधक है ?**

**हल** A और B द्वारा बेची गई कारें = (65 + 55) हजार = 1,20,000

C द्वारा बेची गई कारें = 90,000 आवश्यक प्रतिशत = (A & B द्वारा बेची गई कारें -C द्वारा बेची गई कारें) x 100/ (C द्वारा बेची गई िारें)

$$
\begin{aligned} \n\varphi(\vec{x}) &= \frac{1,20,000 - 90,000}{90,000} \times 100 = \frac{30,000}{90,000} \times 100 \n\end{aligned}
$$

 $= 33.33\%$ 

#### **अभ्यास प्रश्न**

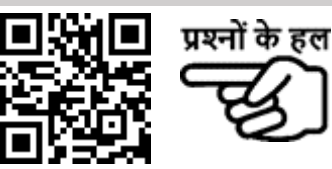

**तनिेश (Q.1-2) : तनम्नतिखखत िाइन ग्राफ का अध्ययन कऱें और उस पर आधाररत प्रश्नों के उत्तर ि़ें। िषों म़ें िो कं पतनयों द्वारा तनतमवत िाहनों की संख्या (हजारों म़ें )**

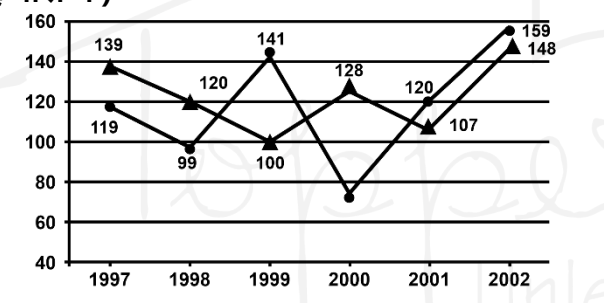

ਰਬ **Q.1** दी गई अवधि में कंपनी X द्वारा निर्मित वाहनों **की औसत संख्या तकतनी है? (तनकटतम पूणाांक तक पूणाांतकत कऱें)**

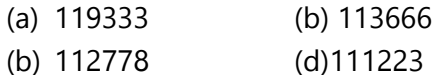

- **उत्तर (a)**
- **Q. 2 तनम्नतिखखत म़ें से तकस िषव म़ेंकं पनी X और Y के उत्पादन के बीच का अंतर दिए गए वर्षों में अतधकतम था ?**

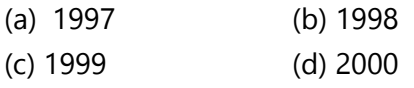

**उत्तर (d)**

**तनिेश (Q.3-4): तनम्नतिखखत िाइन ग्राफ 1995 - 2000 की अितध के िौरान कं पनी द्वारा अतजवत िातषवक**  <u>प्रतिशत लाभ को दर्शाता है।</u>

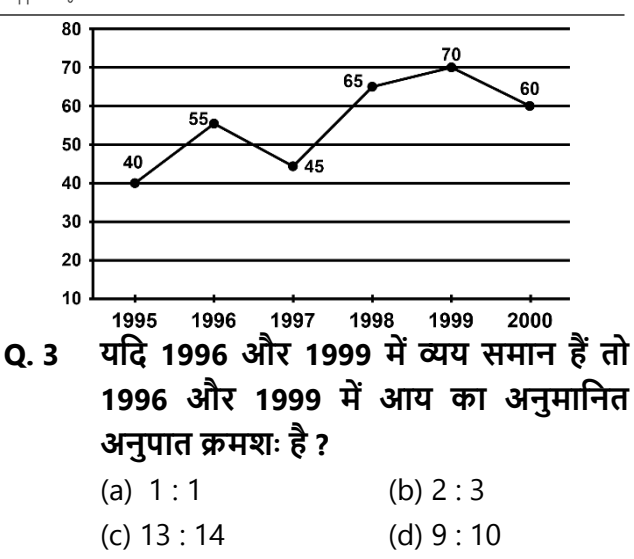

**उत्तर (d)**

- **Q.4 यति 1998 म़ें आय 264 करोड़ रु. है तो िषव 1998 म़ें तकतना खचव हुआ था ?**
	- (a) 104 करोड रु.
	- (b) 145 करोड़ रु.
	- (c) 160 करोड रु.
	- (d) 185 करोड़ रु.
- **उत्तर (c)**

14

**तनिेश (Q.5-6) : तिया गया िाइन ग्राफ डाटा इंटरतप्रटेशन चाटव िगातार तीन िषों 2014, 2015 और 2016 के िौरान छह अिग-अिग शहरों कोिकाता, पटना, धनबाि, राँची, आसनसोि और गया म़ें छह स्टोर से जूते की तबक्री (हजारों म़ें) तिखाता है।**

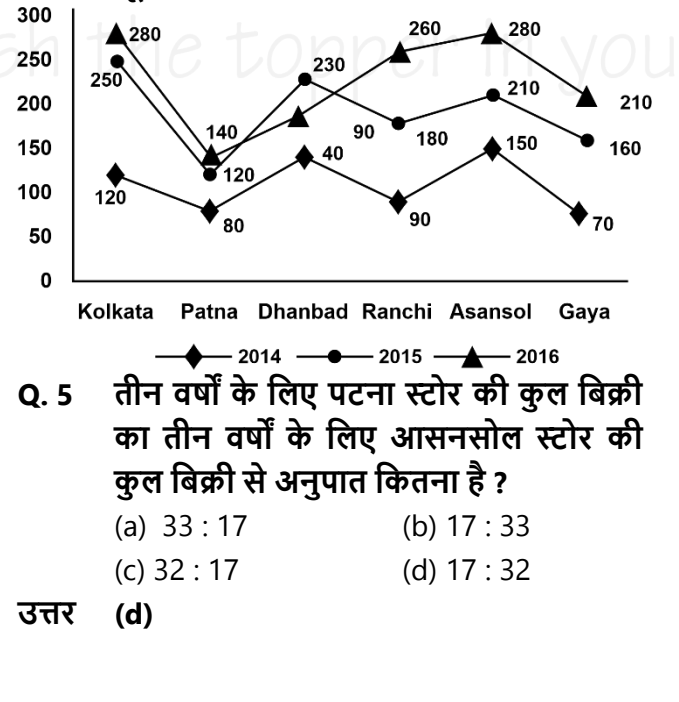